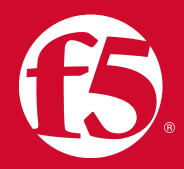

## **ЧТО ТАКОЕ БЕЗОПАСНОСТЬ ТРАНСПОРТНОГО УРОВНЯ?**

**Джон Вагнон (John Wagnon)**, старший разработчик решений F5 Networks, США

**Протокол TLS обеспечивает конфиденциальность и защиту при обмене данными между двумя устройствами.**

В современном мире пользователи и веб-приложения нуждаются в средствах безопасного взаимодействия. Например, посетив сайт банка чтобы проверить остаток на счету, хочется верить, что это было безопасно. TLS является протоколом, который обеспечивает

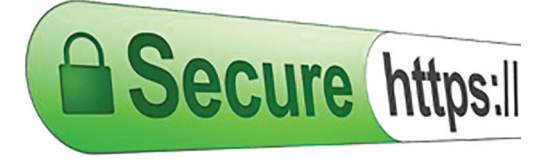

конфиденциальность и защиту при обмене данными между двумя приложениями. Он определяет точные методы, действия и т. д., которые должны использовать взаимодействующие устройства для обеспечения безопасного обмена данными.

Если 10 людей поодиночке попробуют найти способ безопасного обмена данными между браузером и сервером, то, скорее всего, придумают 10 различных способов. Чтобы избежать этого, собирается группа людей и разрабатывает протокол, в котором точно указано, как именно браузер и сервер выполняют безопасный обмен данными. Неважно, какой браузер и ПО на сервере при этом используется ― набор правил для всех есть один.

Данный протокол фактически был создан еще в 1994 году компанией Netscape. Ее инженеры разработали [протокол Secure Sockets Layer \(SSL\)](https://en.wikipedia.org/wiki/Transport_Layer_Security#SSL_1.0.2C_2.0_and_3.0) версии 1.0. Но он никогда не использовался, потому что у него было много серьезных проблем с безопасностью. Спустя год (в 1995-м), Netscape выпустила протокол SSLv2, который использовался в течение 12 месяцев. Вот тогда [рабочая группа Internet Engineering Task Force \(IETF\)](https://www.ietf.org/) разработала [протокол SSLv3,](https://tools.ietf.org/html/rfc6101) так как SSLv2 также изобиловал проблемами с безопасностью. Протокол SSLv3 использовался в течение трех лет, а в 1999 году IETF выпустила его следующую версию под названием [TLS 1.0](https://www.ietf.org/rfc/rfc2246.txt). Он являлся гораздо более безопасным, чем его предшественники SSL, а версия 1.0 использовалась на протяжении семи лет, до разработки [TLSv1.1](https://www.ietf.org/rfc/rfc4346.txt) в 2006 году. Новая версия имела ряд улучшений по сравнению с TLSv1.0, но IETF предложила следующую версию [TLSv1.2](https://tools.ietf.org/html/rfc5246)

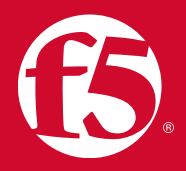

в 2008 году, которая на сегодняшний день является последней. Сейчас IETF работает над TLSv1.3, который на данный момент не является полностью доступным.

В приведенной ниже таблице показаны новые версии и даты выпуска версий SSL / TLS:

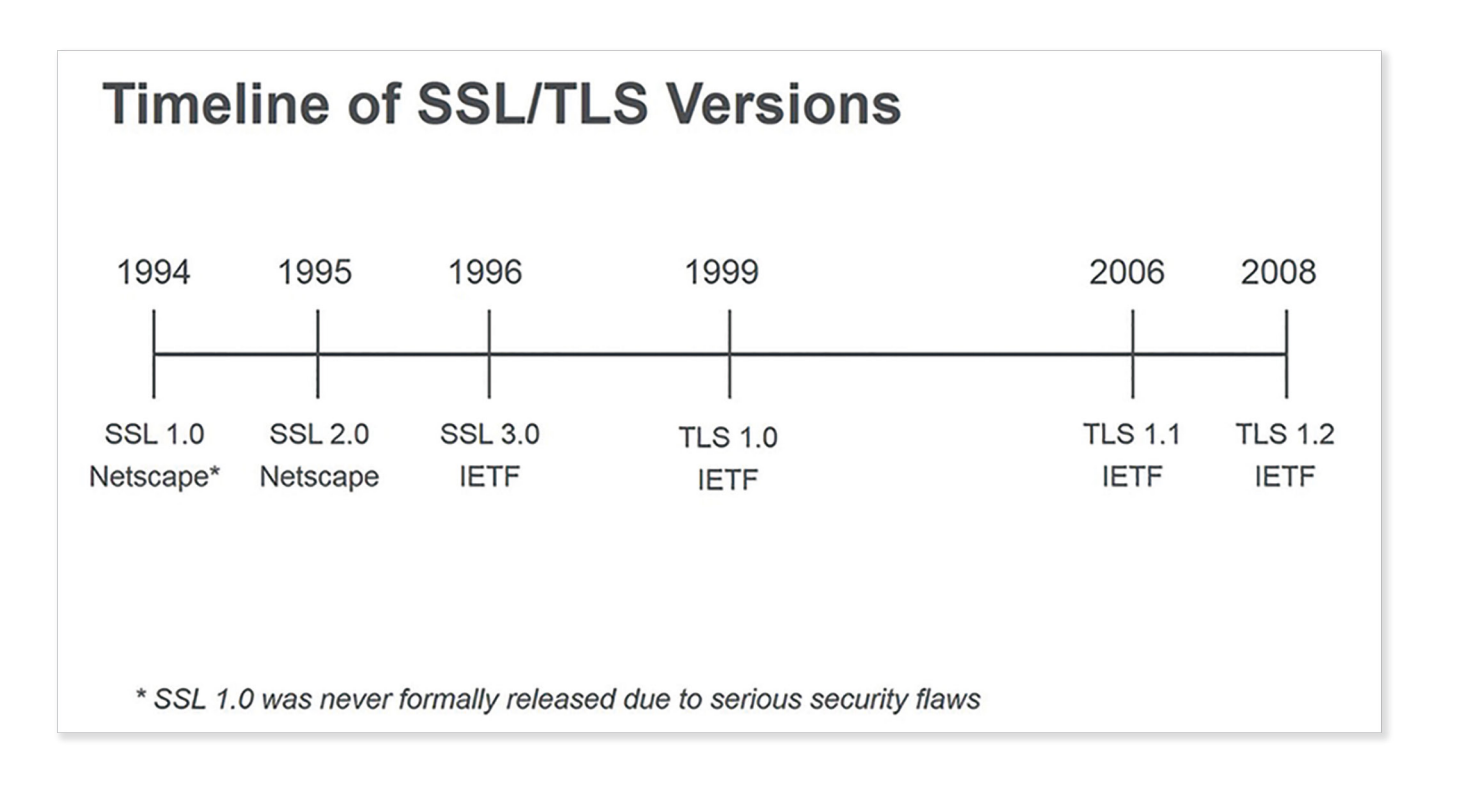

В общем, протокол TLS обеспечивает безопасный обмен данными между браузером и сервером. Он состоит из двух базовых уровней (со многими дополнительными элементами):

- 1. TLS Record Protocol
- 2. TLS Handshake Protocol

TLS Record Protocol нужен для того, чтобы гарантировать приватность (посторонний не может видеть или читать данные, которыми обмениваются стороны) и надежность (данные, которыми обмениваются стороны, действительно прибывают по месту назначения) соединения браузера и веб-сервера.

TLS Handshake Protocol используется, чтобы браузер и сервер могли идентифицировать друг друга и согласовать точный тип алгоритма шифрования, который будет использоваться для защиты данных.

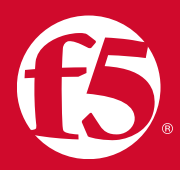

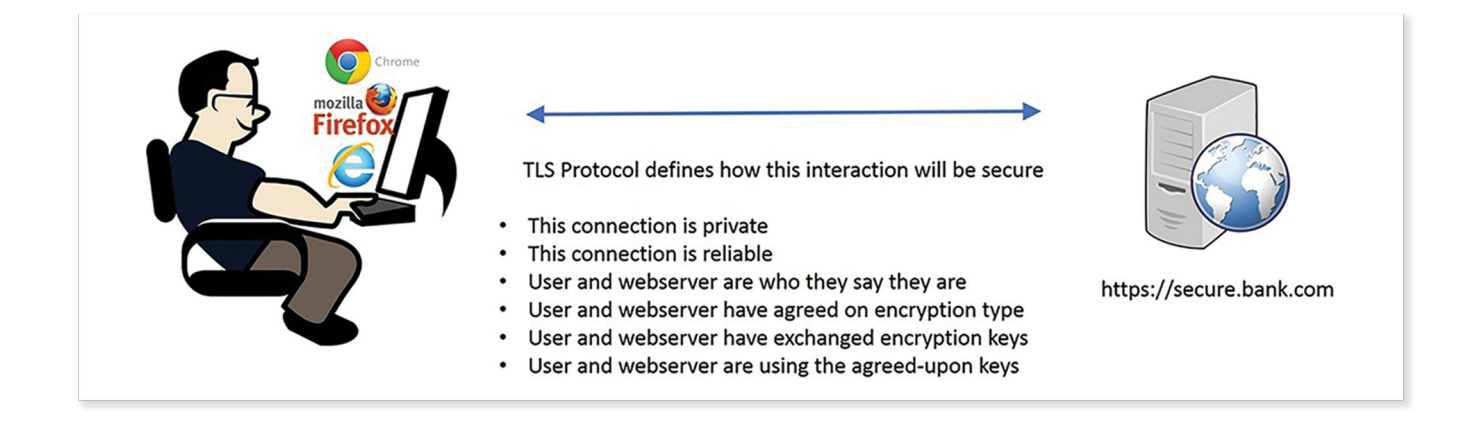

Таким образом, каждый раз, когда вы посещаете веб-сайт, URL которого начинается с **HTTPS://** – будьте уверены, что браузер и сервер выполнили множество операций, чтобы гарантировать вашу безопасность и конфиденциальность.

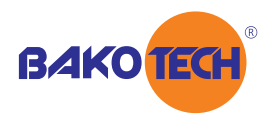

Группа компаний БАКОТЕК – официальный дистрибьютор F5 Networks в Украине, Азербайджане, Республике Беларусь, Грузии, Армении и Молдове. https://bakotech.com, f5@bakotech.com, +38 044 273 33 33.

F5 Networks, Inc. 401 Elliott Avenue West, Seattle, WA 98119 888-882-4447 f5.com

Americas info@f5.com

Asia-Pacific apacinfo@f5.com

Europe/Middle-East/Africa emeainfo@f5.com

Japan f5j-info@f5.com

©2017 F5 Networks, Inc. All rights reserved. F5, F5 Networks, and the F5 logo are trademarks of F5 Networks, Inc. in the U.S. and in certain other countries. Other F5 trademarks are identified at f5.com. Any other products, services, or company names referenced herein may be trademarks of their respective owners with no endorsement or affiliation, express or implied, claimed by F5. 0113